### Further MPI Programming

**Paul Burton April 2015**

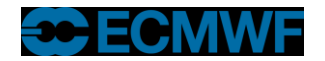

**Further MPI Programming © ECMWF 2015**

## Blocking v Non-blocking communication

### **Blocking communication**

- **Call to MPI "sending" routine does not return until the "send" buffer (array) is safe to use again**
	- **This does not necessarily mean the data has been sent and received by the remote task**
- **Call to MPI "receiving" routine does not return until the "receive" buffer has received all the data in the incoming message**

#### **• Non-blocking communication**

- **Call to MPI routine returns immediately**
- **Further MPI calls are required to check the progress of the communication**
- **Allows other work to be done during communication**
- **Cray's MPI\_SEND can sometimes be blocking and sometimes non-blocking!**

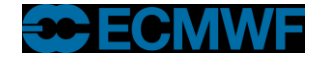

# MPI\_SEND : Eager protocol

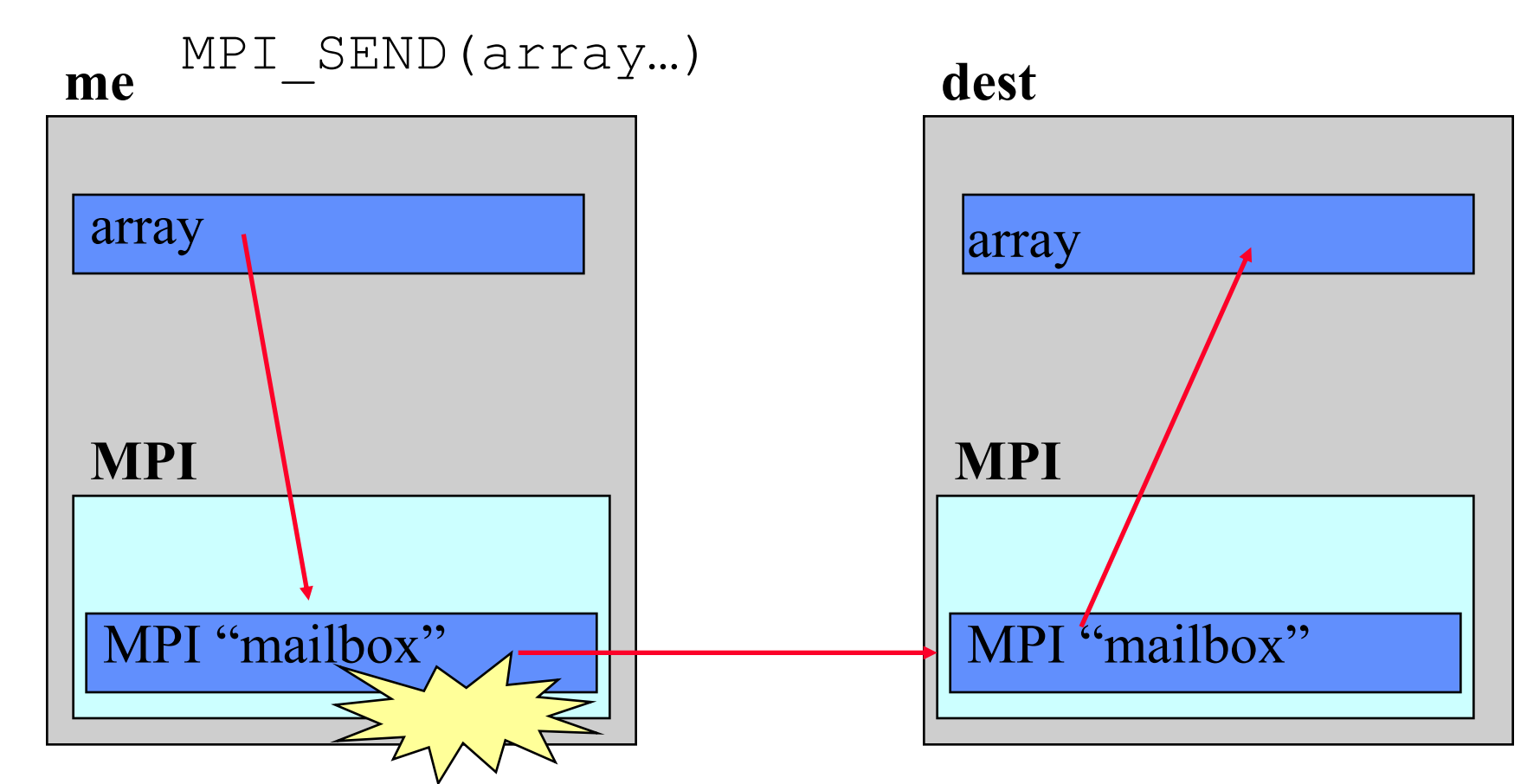

MPI\_SEND completes when "array" is copied into "mailbox" on the sending task

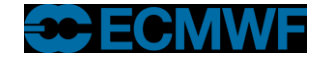

## MPI\_SEND : Eager protocol

- **The MPI layer has copied the data elsewhere**
	- **using internal buffer/mailbox space on the sending task**
- **MPI\_SEND returns as soon as the message has been copied**
	- **The message is then "in transit" but not necessarily in the receivers array**
- **Used for short messages**
	- **By default "short" is 8192 bytes (8Kb) on the Cray**
	- **Can be modified by envioronment vairable**
		- **\$ export MPICH\_GNI\_MAX\_EAGER\_MSG\_SIZE=X** *(bytes)*
		- **Maximum permitted value 131072 bytes (128Kb)**
- **No need to worry if the remote task has done an "MPI\_RECEIVE"**

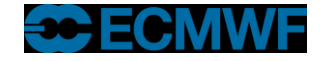

## MPI\_SEND : Rendezvous protocol

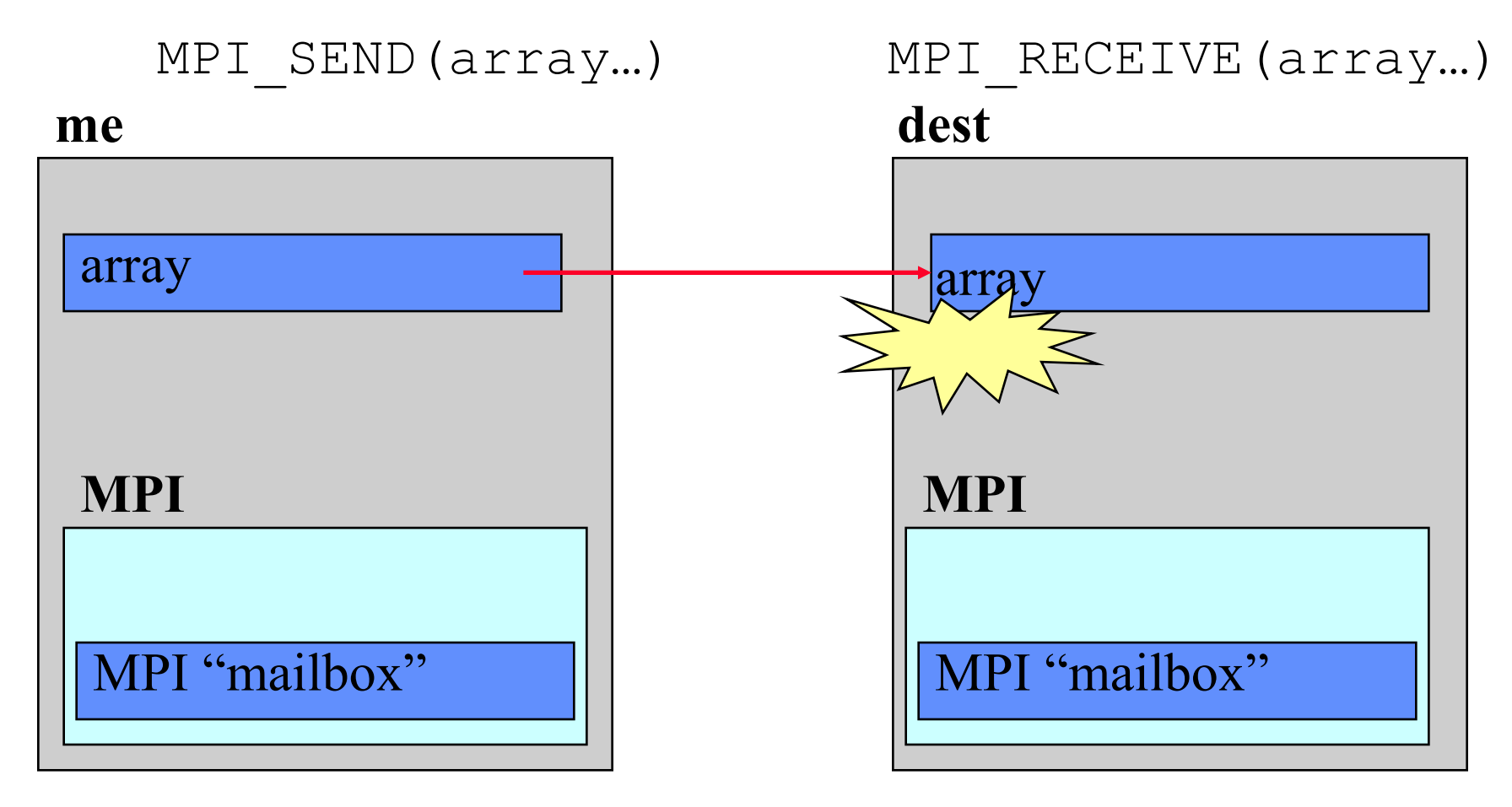

MPI SEND completes when "array" is copied into "array" on the receiving task

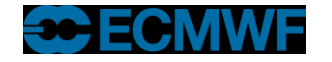

### MPI\_SEND : Rendezvous protocol

- **MPI\_SEND does not return until the message has been successfully received by the remote task**
- **Used for long messages**
	- **By default "long" is >8192 bytes on the Cray**
- **Need to ensure that remote task is doing an "MPI\_RECEIVE" otherwise we may deadlock…**
	- **Easily done!**
	- **eg. ping-pong example – 2 tasks exchanging messages…**

```
if(me .eq.0) then
   other=1
else
  other=0
```
endif

call MPI SEND(sbuff,n,MPI REAL8,other,tag,MPI COMM WORLD,ierror) call MPI RECV(rbuff,n,MPI REAL8,other,tag,MPI COMM WORLD, stat, ierror)

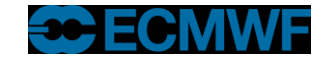

### Solutions to Send/Send deadlocks

- **My advice – avoid MPI\_SEND/MPI\_RECV!**
	- **Behaviour is implementation dependent – code may work, but then stop working when message size changes or move to another platform**
- **Pair up sends and receives (next slide shows how…)**
	- **But this is not very efficient**
- **use MPI\_SENDRECV**
	- **Hopefully more efficient**
- **use a buffered send (like the eager protocol, but user space buffering)**
	- **MPI\_BSEND**

#### **use asynchronous sends/receives**

- **MPI ISEND/MPI IRECV** 

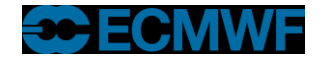

### Paired Sends and Receives

- **More complex code, and close synchronisation**
- **Less efficient**
	- **task 1 has to wait until it has received message from task 0 before it can send its message**

```
if (me .eq. 0) then
   other=1
   call MPI SEND(sbuff,n,MPI REAL8,other,tag,MPI COMM WORLD, ierror)
   call MPI RECV(rbuff,n,MPI REAL8,other,tag,MPI COMM WORLD, stat, ierror)
else
    other=0
   call MPI RECV(rbuff,n,MPI REAL8,other,tag,MPI COMM WORLD, stat, ierror)
  call MPI SEND(sbuff,n,MPI REAL8,other,tag,MPI COMM WORLD, ierror)
endif
        task0
        task1
1
2
3
4
5
                 1
                 3 4
                             2^{15}5
                                                    time
```
**Further MPI Programming © ECMWF 2015**

## **MPI\_SENDRECV**

**Simpler to code & hopefully more efficient**

**Still implies close synchronisation**

call MPI\_SENDRECV(sbuff,n,MPI\_REAL8,other,1, & rbuff,n,MPI\_REAL8,other,1, & MPI COMM WORLD, stat, ierror) **1 2**

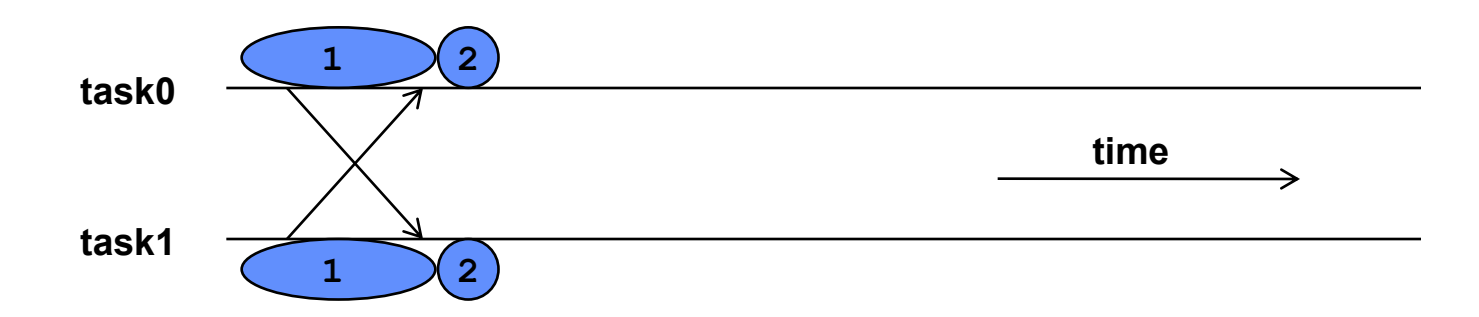

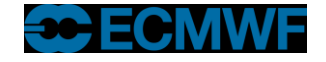

# MPI\_BSEND

- **This performs a send using an additional buffer**
	- **the buffer is allocated by the program via MPI\_BUFFER\_ATTACH**
	- **done once as part of the program initialisation**
	- **MPI\_BSEND completes as soon as message is copied into buffer**
- **Typically quick to implement**
	- **add the MPI\_BUFFER\_ATTACH call**
		- **how big to make the buffer?**
	- **change MPI\_SEND to MPI\_BSEND everywhere**
- **But introduces additional memory copy** 
	- **extra overhead**
	- **not recommended for production codes**
	- **One day your buffer won't be big enough!**

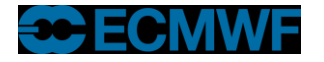

## MPI\_IRECV / MPI\_ISEND

- **Uses Non Blocking Communications**
- **"I" stands for immediate**
	- **the call returns immediately**
- **Routines return without completing the operation** 
	- **the operations run asynchronously (in the background)**
	- **Must NOT reuse the buffer (send/receive array) until safe to do so**
- **Later test that the operation completed**
	- **via an integer identification handle passed to MPI\_WAIT**

call MPI\_IRECV(rbuff,n,MPI\_REAL8,other,1,MPI\_COMM\_WORLD,*request*,ierror) call MPI SEND (sbuff,n,MPI REAL8,other,1,MPI COMM WORLD, ierror) call MPI\_WAIT(*request*,stat,ierr)

#### **Alternatively could have used MPI\_ISEND and MPI\_RECV**

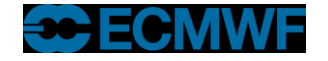

### Non Blocking Communications

#### **Routines include**

- **MPI\_ISEND**
- **MPI\_IRECV**
- **MPI\_WAIT**
- **MPI\_WAITALL**
	- **Waits for a number of outstanding communications to complete**

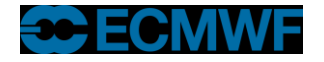

### Final Practical

- **exercise2**
- **A simple model**
- **See the README for details**
- **See copies of MPI standard for details of arguments required for various MPI routines you might want to use.**
- **Ask if you need help or don't understand anything!**

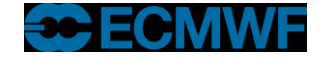